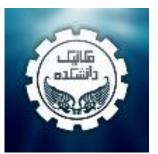

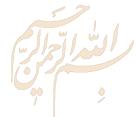

# How to Increase Your Research Visibility and Impact?

## Nader Ale Ebrahim, PhD

Research Visibility and Impact Consultant

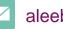

aleebrahim@Gmail.com

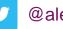

@aleebrahim

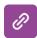

www.researcherid.com/rid/C-2414-2009 http://scholar.google.com/citations

All of my presentations are available online at: <u>https://figshare.com/authors/Nader\_Ale\_Ebrahim/100797</u> A link to this presentation:

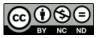

7<sup>th</sup> January 2019

# Abstract

Abstract: Do you know "Over 43% of ISI papers have never ever received any citations?" (nature.com/top100, 2014). Publishing a high quality paper in scientific journals is only halfway towards receiving citation in the future. The rest of the journey is dependent on disseminating the publications via proper utilization of the "Research Tools". Proper tools allow the researchers to increase the research impact and citations for their publications. This workshop will provide various techniques on how you can increase the visibility and hence the impact of your research work.

**Keywords:** H-index, Improve citations, Research tools, Bibliometrics, Research visibility, Research impact

## July 2016 Top 100 Technology Experts to Follow on Twitter

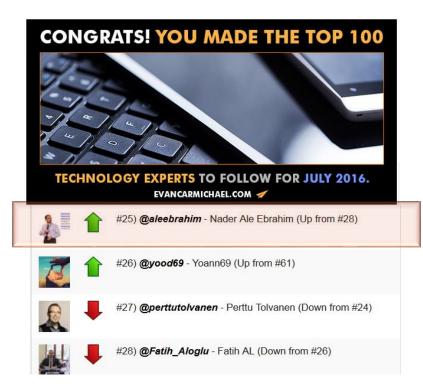

#### JANUARY 2017 TOP 100 TECHNOLOGY EXPERTS TO FOLLOW ON TWITTER

Forbes THE GLOBE AND MAIL FOX Inc. Mashable Ehe New Hork Eines WALL STREET JOURNAL

#### **CONGRATS! YOU MADE THE TOP 100**

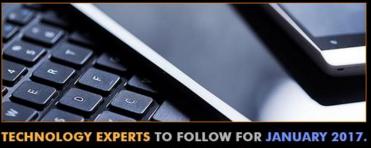

EVANCARMICHAEL.COM 🚀

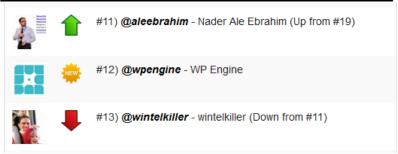

## RESEARCH IMPACT SUMMIT FREE ONLINE EVENT

9 - 11 OCTOBER 2017

20+ SPEAKERS

#### GRAB YOUR FREE PASS HERE

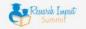

#### HOME SPEAKERS LEARN SPONSORS

#### SPEAKERS

Industry thought leaders and academic experts share their secrets at the Research Impact Success Summit.

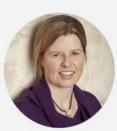

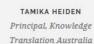

DR TONY PEACOCK Chief Executive, CRC Association

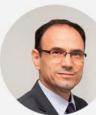

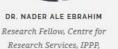

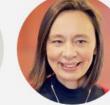

LEONIE VAN DROOGE Senior researcher, Rathenau Institute, Holland

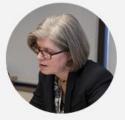

©2017-2018 Nader Ale Ebrahim

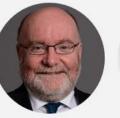

DR MAX J KENNEDY Manager of Contestable Investments, New Zealand Ministry of Business

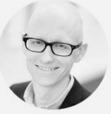

University of Malaya

ALEX VERKADE Researcher, Rathenau Institute

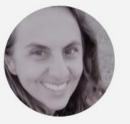

VIVIANE CÁSSIA PEREIRA, M.SC. Consultant in health technology assessment,

nology assessment,

# Top 10 authors with the highest profile view counts on ResearchGate

 Table 11. Top 10 authors with the highest profile view counts on ResearchGate (9<sup>th</sup> of November, 2015), compared to the same indicator on the 10<sup>th</sup> of September, 2015.

| AUTHOR<br>NAME        | SEPTEMBER 10 <sup>th</sup><br>(2015)<br>PROFILE<br>VIEWS | NOVEMBER 9 <sup>th</sup><br>(2015)<br>PROFILE<br>VIEW | MISMATCH<br>(%) |
|-----------------------|----------------------------------------------------------|-------------------------------------------------------|-----------------|
| Nader Ale Ebrahim     | 19,821                                                   | 13,281                                                | 67.00           |
| Chaomei Chen          | 7,760                                                    | 3,937                                                 | 50.73           |
| Loet Leydesdorff      | 4,227                                                    | 1,758                                                 | 41.59           |
| Bakthavachalam Elango | 2,883                                                    | 1,756                                                 | 60.91           |
| Zaida Chinchilla      | 5,840                                                    | 1,569                                                 | 26.87           |
| Mike Thelwall         | 4,297                                                    | 1,568                                                 | 36.49           |
| Lutz Bornmann         | 3,129                                                    | 1,439                                                 | 45.99           |
| Wolfgang Glänzel      | 3,012                                                    | 1,301                                                 | 43.19           |
| Kevin Boyack          | 3,256                                                    | 1,135                                                 | 34.86           |
| Peter Ingwersen       | 2,335                                                    | 1,025                                                 | 43.90           |

Source: Martín-Martín, A., Orduna-Malea, E., Ayllón, J. M., & López-Cózar, E. D. (2016). The counting house, measuring those who count: Presence of Bibliometrics, Scientometrics, Informetrics, Webometrics and Altmetrics in Google Scholar Citations, ResearcherID, ResearchGate, Mendeley, & Twitter. *EC3 Reseach Group: Evaluación de la Ciencia y de la Comunicación Científica Universidad de Granada and Universidad Politécnica de Valencia (Spain), In Progress,*. doi:10.13140/RG.2.1.4814.4402

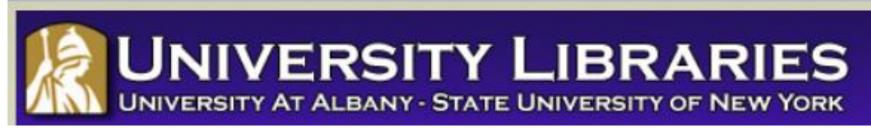

#### **Effective Strategies for Increasing Citation Frequency**

**Journal Reputation and Impact**: publishing a paper in a journal based on disciplinary reputatation or with a high impact factor is the most well known way of getting your paper cited. But there are many other things a scholar can do to promote his or her work and make it easy for others to find.

**Utilize Open Access Tools**: Open Access journals tend to be cited more than non open access. Deposit your paper in a repository such as Scholars Archive here on campus or a disciplinary repository. Share your detailed research data in a repository.

**Standarize Identifying Info**: try to use the same name throughout your career as well as the name of your affiliated insitution. Using common "official" names will allow for consistency and easy retrieval of your work by author or affiliation.

**Bring Colleagues on Board**: team-authored articles are cited more frequently, as does publishing with international authors. Working cross-or inter-disciplinarily helps as well.

**Beef Up That Paper**: use more references, publish a longer paper. Also papers which are published elsewhere after having been rejected are cited more frequently.

**Beyond Peer-Reviewed Original Research**: Write a review paper. Present a working paper. Write and disseminate web-based tutorials on your topic.

**Search Optimization**: use keywords in the abstract and assign them to the manuscript. Use descriptive titles that utilize the obvious terms searchers would use to look for your topic, avoiding questions in the title. Select a journal that is indexed in the key library databases for your field.

**Market Yourself**: create a key phrase that describes your research career and use it. Update your professional web page and publication lists frequently. Link to your latest and greatest article in your professional email signature file.

**Utliize Social Media**: Use author profiles such as ResearcherID and ORCID. Contribute to Wikipedia, start a blog and/or podcast, join academic social media sites.

From: Ebrahim, N.A., et al. (2013). Effective strategies for increasing citation frequency. International Education Studies, 6(11), 93-99. doi:10.5539/ies.v6n11p93 ©2018-2020 Dr. Nader Ale Ebrahim 360458 views

# **Research Tools Mind**

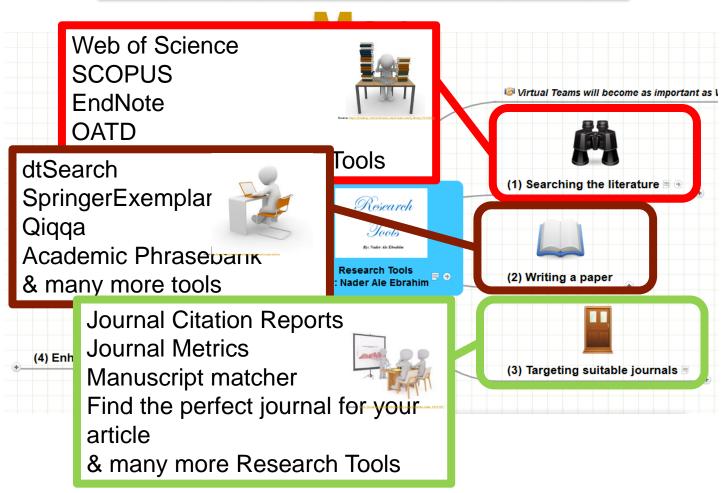

## **Research Tools Mind**

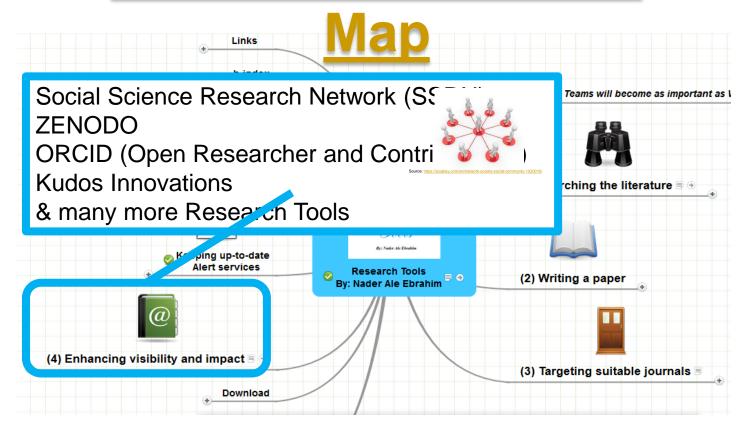

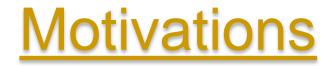

### Times Higher Education World University Ranking system

The *Times Higher Education World* University Rankings 2012-2013 are the only global university performance tables to judge research-led universities across all their core missions - teaching, research, knowledge transfer and international outlook.

We employ 13 carefully calibrated performance indicators to provide the most comprehensive and balanced comparisons, which are trusted by students, academics, university leaders, industry and governments.

The methodology for the 2012-2013 World University Rankings is identical to that used for the 2011-2012 tables, offering a year-on-year comparison based on true performance rather than methodological change.

#### Our 13 performance indicators are grouped into five areas:

Teaching: the learning environment (worth 30 per cent of the overall ranking score)

Research: volume, income and reputation (worth 30 per cent)

#### Citations: research influence (worth 30 per cent)

Industry income: innovation (worth 2.5 per cent)

International outlook: staff, students and research (worth 7.5 per cent).

Source: http://www.timeshighereducation.co.uk/world-university-rankings/2012-13/world-ranking/methodology

#### WEIGHTING SCHEME FOR RANKINGS SCORES

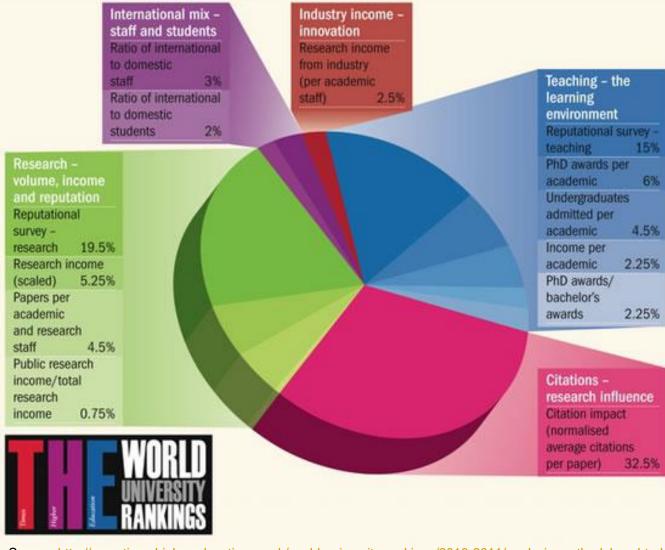

Source: http://www.timeshighereducation.co.uk/world-university-rankings/2010-2011/analysis-methodology.html

#### FIGURE 1: SELECTED COUNTRIES V EUROPEAN AVERAGE ON KEY MEASURES OF RESEARCH STRENGTH

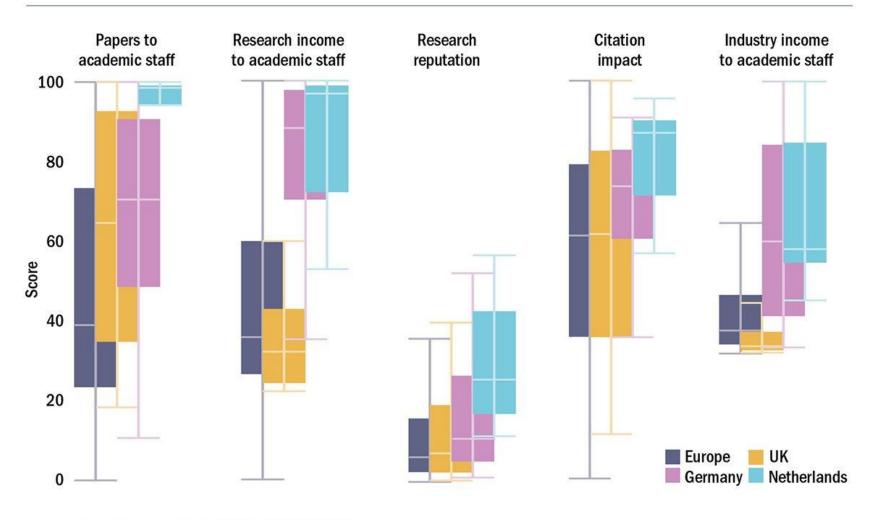

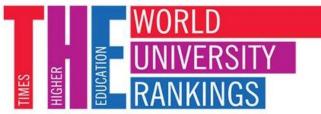

www.thewur.com

| SJR     | Scimago Journal & Country Rank    |                                              |                                |           |                | Enter Journal Title    | e, ISSN or Publ | isher Name |  |
|---------|-----------------------------------|----------------------------------------------|--------------------------------|-----------|----------------|------------------------|-----------------|------------|--|
|         |                                   | Home Journal Rankings                        | Country Rankings               | Viz Tools | Help About U   | Js                     |                 |            |  |
|         | All subject areas                 | <ul> <li>✓ All subject categories</li> </ul> | <ul> <li>✓ All regi</li> </ul> | ons       | ~              | 1996-2017              | ~               |            |  |
|         | Display countries with at least 0 | Documents V Apply                            |                                |           |                | ▲ Do                   | wnload data     |            |  |
|         | Country                           | ↓ Documents                                  | Citable documents              | Citations | Self-Citations | Citations per Document | t H index       |            |  |
|         | 1 United States                   | 11036243                                     | 9875662                        | 267612868 | 122087837      | 24.25                  | 5 2077          |            |  |
|         | 2 China                           | 5133924                                      | 5052579                        | 39244368  | 21831514       | 7.64                   | 712             |            |  |
|         | 3 Nited Kingdom                   | 3150874                                      | 2705067                        | 68803194  | 15755046       | 21.84                  | 1281            |            |  |
|         | 4 Germany                         | 2790169                                      | 2590028                        | 54834760  | 13548169       | 19.65                  | 5 1131          |            |  |
|         | 5 🕒 Japan                         | 2539441                                      | 2437565                        | 39049963  | 10407744       | 15.38                  | 920             |            |  |
|         | 6 France                          | 1967157                                      | 1837639                        | 37865266  | 8085273        | 19.25                  | 5 1023          |            |  |
|         | 7 💽 Canada                        | 1594391                                      | 1446619                        | 34945308  | 6216383        | 21.92                  | 1033            |            |  |
| Pola    | nd                                | 580205                                       | 558878                         | 576       | 53359          | 1465411                |                 | 9.93       |  |
| C• Turk | ey                                | 531899                                       | 496582                         | 504       | 18456          | 1164227                |                 | 9.49       |  |
| Belg    | ium                               | 485937                                       | 448557                         | 1072      | 25773          | 1418742                |                 | 22.07      |  |
| 💽 Iran  |                                   | 448079                                       | 434656                         | 336       | 59979          | 1232563                |                 | 7.52       |  |

|        |                                   |                                            |                              |              |               | eveloped by scimago:  |                     | GO INSTITUTIONS R | ANIZINGS |
|--------|-----------------------------------|--------------------------------------------|------------------------------|--------------|---------------|-----------------------|---------------------|-------------------|----------|
|        |                                   |                                            |                              |              | disu u        |                       |                     |                   |          |
| SJR    | Scimago Journal & Country Rank    |                                            |                              |              |               | Enter Journal         | Title, ISSN or Publ | lisher Name       | Q        |
|        |                                   | Home Journal Rankings                      | Country Rankings             | Viz Tools He | elp About l   | s                     |                     |                   |          |
|        | All subject areas                 | <ul> <li>All subject categories</li> </ul> | <ul> <li>✓ All re</li> </ul> | gions        | $\sim$        | 1996-2017             | $\sim$              |                   |          |
|        | Display countries with at least 0 | Documents V Apply                          |                              |              |               | <u>*</u>              | Download data       |                   |          |
|        | Country                           | Documents C                                | Citable documents            | Citations Se | elf-Citations | Citations per Documen | t ↓ H index         |                   |          |
|        | 1 📕 United States                 | 11036243                                   | 9875662                      | 267612868    | 122087837     | 24.25                 | 2077                |                   |          |
|        | 2 United Kingdom                  | 3150874                                    | 2705067                      | 68803194     | 15755046      | 21.84                 | 1281                |                   |          |
|        | 3 Germany                         | 2790169                                    | 2590028                      | 54834760     | 13548169      | 19.65                 | 5 1131              |                   |          |
|        | 4 🚺 Canada                        | 1594391                                    | 1446619                      | 34945308     | 6216383       | 21.92                 | 2 1033              |                   |          |
|        | 5 France                          | 1967157                                    | 1837639                      | 37865266     | 8085273       | 19.25                 | 5 1023              |                   |          |
| 39     | Thailand                          | 156829                                     | 148862                       | 1740576      | 6             | 273578                |                     | 11.10             | 289      |
| . 40 💻 | Saudi Arabia                      | 155805                                     | 148836                       | 1449661      | 1             | 234508                |                     | 9.30              | 271      |
| 41     | Iceland                           | 19627                                      | 17866                        | 526129       | 9             | 47045                 |                     | 26.81             | 269      |
| 42 🔹   | Iran                              | 448079                                     | 434656                       | 3369979      | 9 1           | 232563                |                     | 7.52              | 257      |

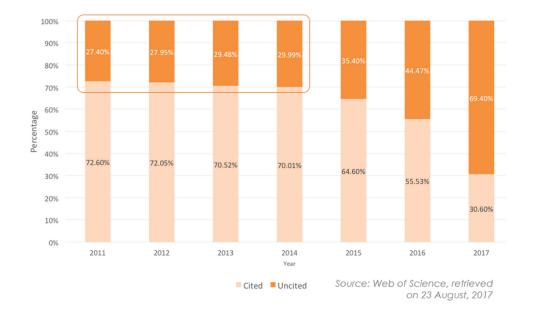

About 30% of the articles in High Impact Factor journals never get cited after 4 years and beyond

Source: http://ies.igroupnet.com/research-visibility/

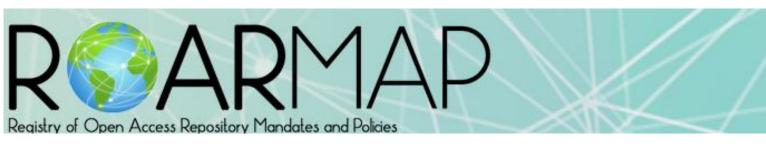

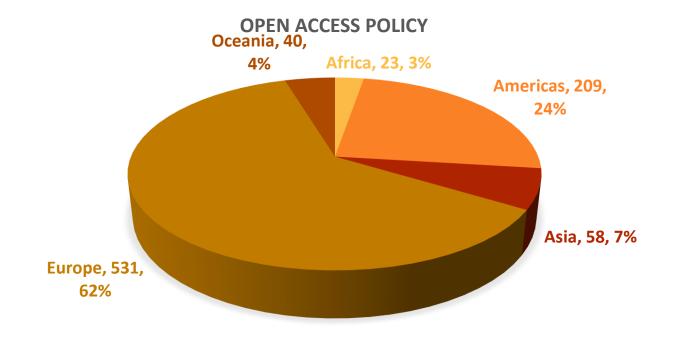

Source: http://roarmap.eprints.org/view/country/002.html (This list was generated on Wed May 17 02:08:35 2017 BST

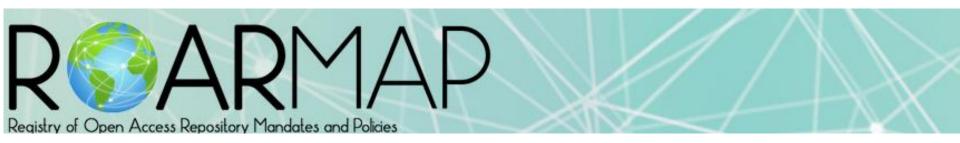

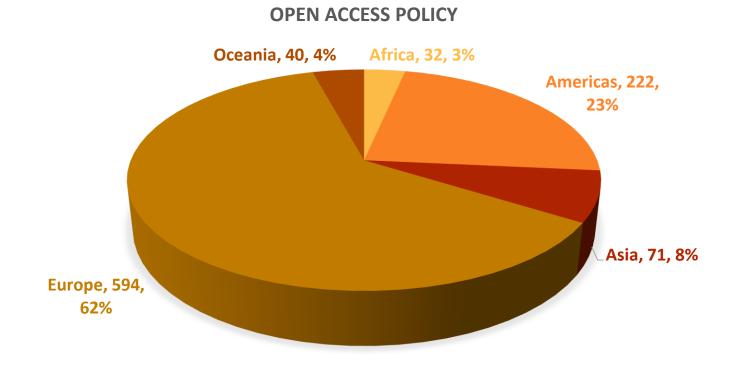

Source: <u>http://roarmap.eprints.org/view/country/002.html</u> (This list was generated on **Mon Dec 24 10:34:11 2018 GMT**.

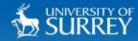

Search...

Staff & Students

siam

#### DISCOVER SURREY

TIERE

#### SUBJECTS V

#### LIBRARY & LEARNING SUPPORT

| A-ZI | ndex |
|------|------|
|------|------|

About Us

News

Information For

Using Library Resources

My Subject

SPLASH & Study Skills

Researcher Development

For Postgraduate Research Students

Face to Face Workshops

## HOW TO MAXIMISE THE VISIBILITY AND IMPACT OF YOUR RESEARCH: PATHWAYS TO OPEN ACCESS

Next available session: 25th September 2013, 10:00-13:00

Middle Years Register

SQCIOLOGY

**Final Years Register** 

This workshop is aimed at all researchers who have started writing for publication or are considering writing for publication. A great amount of researchers' time and effort involves writing up their research for publication. However, once a paper is accepted for publication, it is not guaranteed that it will reach the widest possible audience, even if the journal does have a high impact factor.

#### Washington University School of Medicine in St.Louis

You are off campus | View access restrictions

BERNARDBECKER MEDICAL LIBRARY delivering knowledge, informing decisions

remote access

login

View Public Access Hours

askbecker@wustl.edu / (314) 362-7080

| Search O website                   | CATALOG             | JOURNALS        | PUBMED@BECKER  | HELP      |
|------------------------------------|---------------------|-----------------|----------------|-----------|
| <b>RESOURCES &amp; COLLECTIONS</b> | ACCOUNTS & SERVICES | CLASSES & CONSU | LTING ABOUT TH | e library |

Home > Classes and Consulting > Classes at Becker > Enhancing the Visibility and Impact of Your Research

#### Enhancing the Visibility and Impact of Your Research

This workshop will cover various strategies for participants to consider as they undertake research activities.

The strategies are divided into three categories:

- 1. Preparing for Publication
- 2. Dissemination
- 3. Tracking Your Research

After attending this workshop, participants will be able to better understand tools and approaches that can be used to enhance author profiles, promote discoverability and access of research findings, and document evidence of research impact.

#### Upcoming Sessions

Wed, March 26, 2014 - 12:00 PM - <u>Register Now</u>

#### How to Increase Your Research Visibility and Impact ©2018-2020 Dr. Nader Ale Ebrahim

#### QUESTIONS ABOUT THIS CLASS?

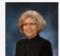

Contact <u>Cathy Sarli</u> for more information.

#### NEED US TO COME TO YOU?

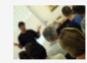

Check out our "<u>Becker on</u> <u>the Road</u> "program which brings Becker expertise to your department or group!

# ΠЛ

# $\mathbf{N}$

#### Technische Universität München

#### Universitätsbibliothek

#### **Visibility and Research Impact**

#### Bibliometrics, Scholarly Communication and Publication Strategies

What is my research impact and how can I influence my h-index? How can I use academic identity management and social media for improving my presence on the internet? The course gives an overview of different issues with scholarly publication and improvement of research impact.

#### Topics

The first part of the course covers these topics

- academic identity management
- impact factor, h-index and citation analysis

For the second part, we offer a range of topics to choose from

- · academic networking and your presence on the internet
- · current awareness how to keep up-to-date in your research area
- publication strategies how to find the right journal for publishing
- altmetrics alternative bibliometric methods
- search engine optimization for your publications

#### Course Details

Open to: TUM Doctoral Candidates, TUM Scientists

#### Contact:

With questions on our course program please contact us at workshop@ub.tum.de ....

#### Upcoming dates

Monday, 16. January 2017 - 9:00 to 13:00
 Munich: Seminar Room S2534 (TUM Barer Street 21)
 Course language: German
 Open

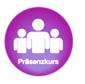

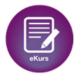

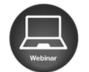

#### UNIVERSITY OF TWENTE.

**Q** Search

My courses

#### **UNIVERSITY OF TWENTE - ENSCHEDE**

## HOW TO INCREASE VISIBILITY AND IMPACT OF YOUR RESEARCH

| O PROGRAMME IS FOR       | PhD students from the UT who will submit an<br>article to a scientific journal in the upcoming<br>months. This will be used as your starting point<br>in the exercises. |     |
|--------------------------|----------------------------------------------------------------------------------------------------|-----|
| ECTS                     | The total time investment amounts to 0,5 ECTS.                                                                                                    |     |
| DATE                     | Thursday 13 December 2018 and Friday 18<br>January 2019 (2 x 4 hours) and self-study<br>exercises in between (approx. 6 hours)                                          |     |
| <ul><li>✓ TIME</li></ul> | Participants are required to attend both course<br>days in full.<br>Self-study time: approximately 6 hours.                                                             |     |
| O LOCATION               | University library                                                                                                    |     |
| S COURSE FEE             | Course participation is free of charge for UT staff                                                                                                    | 18- |
| TRAINERS                 | Hanneke Becht and Nicole Loorbach                                                                                                    |     |

### Introducing our Digital Identity Healthcheck for Academics

Source: https://blog.piirus.ac.uk/2015/10/19/digital-identity-healthcheck-for-academics-our-video-summary/

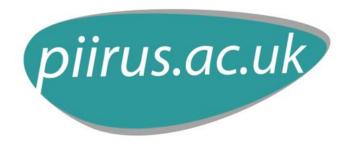

# From submission to sharing: the life cycle of an article

- Phase 1: Conception and birth
- Phase 2: Submission
- Phase 3: Reviewers

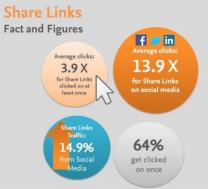

- Phase 4: Production and publication
- Phase 5: Dissemination and archiving

 The article is published, but its life cycle isn't yet complete. In this phase, dissemination can start; sharing the <u>Share Links</u> article helps increase readership and make it more visible.

Source: <u>https://www.elsevier.com/reviewers-update/home/featured-article/from-submission-to-sharing-the-life-cycle-of-an-article</u> How to Increase Your Research Visibility and Impact

©2018-2020 Dr. Nader Ale Ebrahim

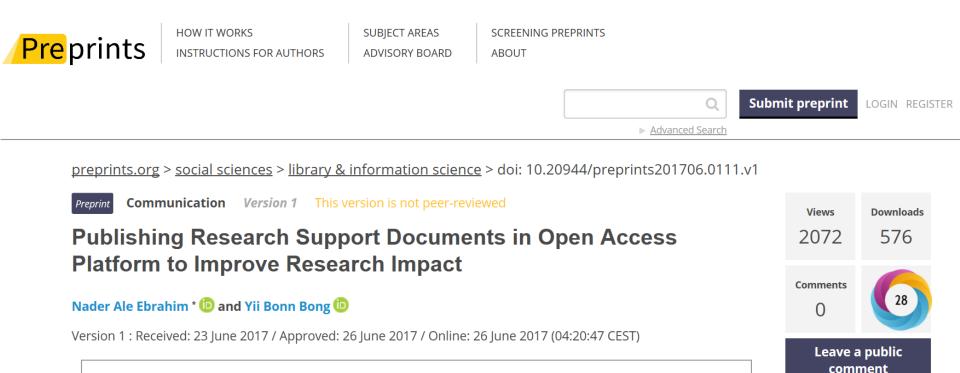

**How to cite:** Ale Ebrahim, N.; Bong, Y.B. Publishing Research Support Documents in Open Access Platform to Improve Research Impact. *Preprints* **2017**, 2017060111 (doi: 10.20944/preprints201706.0111.v1).

Abstract

Researchers, journals, and universities want to receive more citations for their scholarly publications. However, a paper

#### Source: https://www.preprints.org/manuscript/201706.0111/v1

How to Increase Your Research Visibility and Impact ©2018-2020 Dr. Nader Ale Ebrahim Get PDF

Cite

# **Numbers** are GREAT

## but what's the impact of the research?

fLin

Nader Ale Ebrahim

🗈 0000-0001-7091-4439 🗗

Kula Lumpur, Malaysia

199,913,959 HTML pageviews

fig**share** 

item views Research fellow in Engineering

49,450,006 PDF downloads

item downloads

481,771 CrossRef citations

40100

238443

Article-Level Metrics for 80,602 PLOS papers published until May 20, 2013.

Source: Finding Insights in ALMS for Research Evaluation. Posted on November 20, 2013 by PLoS Admin & https://figshare.com/authors/Nader\_Ale\_Ebrahim/100797 ©2018-2020 Dr. Nader Ale Ebrahim

24.7%

0.2%

100%

100%

16.8%

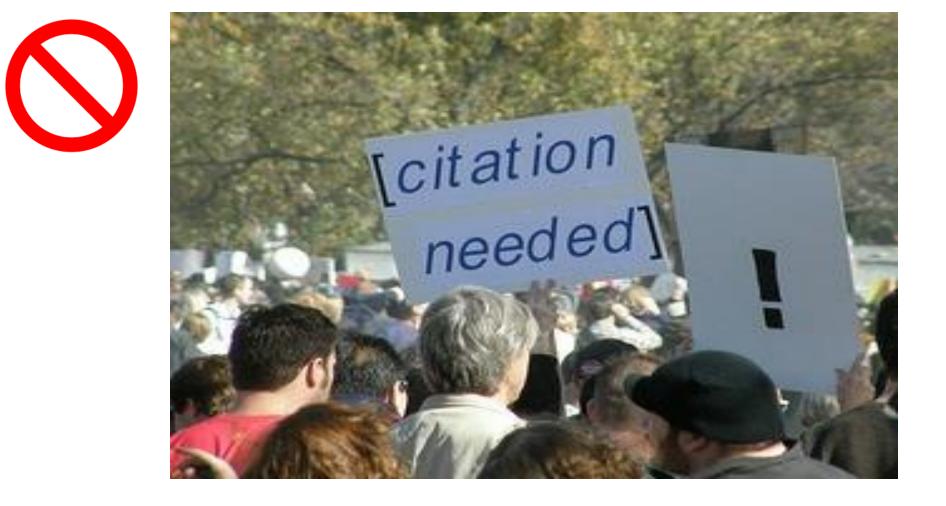

Source: Researchers, publishers, libraries and data centres all have a role in promoting and encouraging data citation. (Available on: <a href="http://blogs.lse.ac.uk/impactofsocialsciences/2013/11/26/why-not-cite-data/">http://blogs.lse.ac.uk/impactofsocialsciences/2013/11/26/why-not-cite-data/</a>)

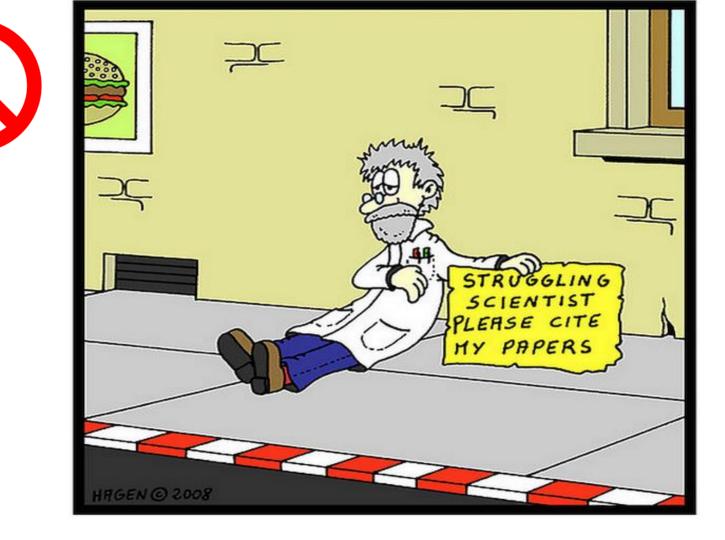

Source: http://wiki.lib.sun.ac.za/index.php/SUNScholar/Research\_Article\_Metrics

## Brazilian citation scheme outed

# Thomson Reuters suspends journals from its rankings for 'citation stacking'

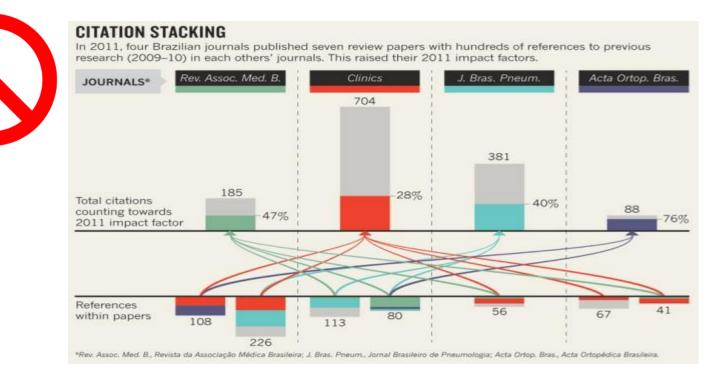

Source: Richard Van Noorden , Nature News, 27 August 2013

## Citation manipulation: Journal retracts paper because author boosted references to a journal he edits

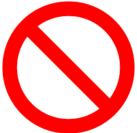

ritten by Cat Ferguson bruary 9th, 2015 at 5:30 pm Posted in citation manipulation

#### itation manipulation: Journal retracts paper because author boosted ferences to a journal he edits

with 5 comments

A group of researchers have lost a paper in a computer science journal because they were apparently using its references to help the impact factor of a different journal that one of them edits.

Here's the <u>notice</u> for "Impacts of sensor node distributions on coverage in sensor networks," a paper first published in 2011 and cited four times, according to Thomson Scientific's Web of Knowledge: <u>Read the rest of this entry</u> »

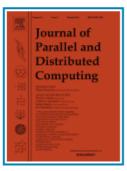

Share this:

Source: http://retractionwatch.com/2014/02/03/citation-manipulation-journal-retracts-paper-because-author-boosted-references-to-a-journal-he-edits/

## Path analysis of the relationship between visibility and citation: the mediating roles of save, discussion, and recommendation metrics

Ale Ebrahim et al. (2014) believe that increased accessibility of an article through search engines can improve its citation rate.

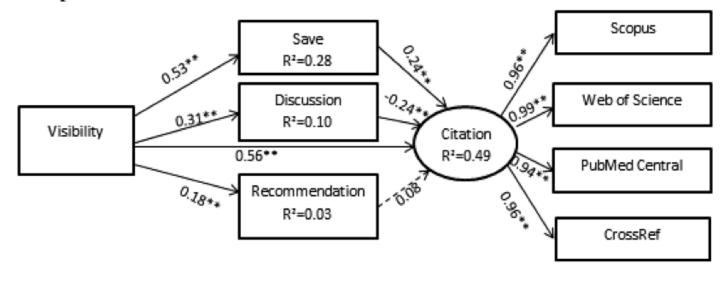

#### \*\*P<0.0001

## Fig. 2 Testing the model for the impact of visibility on citation with save, discussion and recommendation as mediators

Source: Ebrahimy, S., Mehrad, J., Setareh, F., & Hosseinchari, M. (2016). Path analysis of the relationship between visibility and citation: the mediating roles of save, discussion, and recommendation metrics. *Scientometrics* 1-14. doi:10.1007/s11192-016-2130-z

## Increasing Visibility and Enhancing Impact of Research

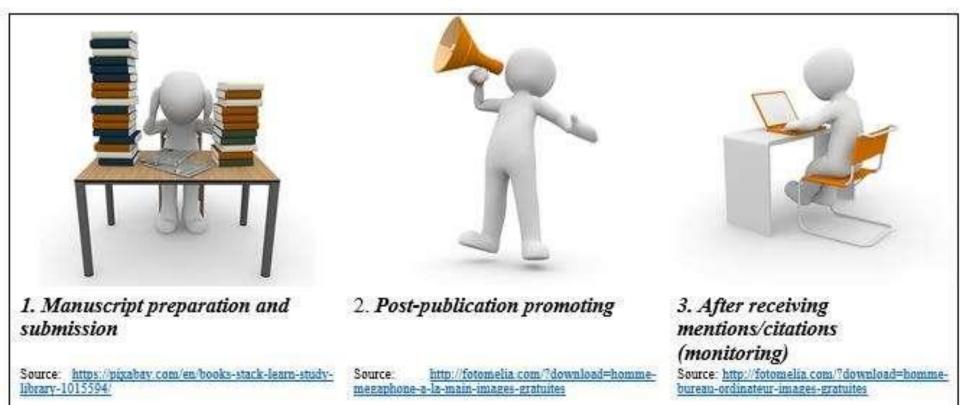

Source: Bong, Yiibonn and Ale Ebrahim, Nader, Increasing Visibility and Enhancing Impact of Research (April 24, 2017). Asia Research News 2017. Available at SSRN: <u>https://ssrn.com/abstract=2959952</u>

## **Preparing for Publication – Writing**

- Use a unique name consistently throughout academic careers;
- Use a standardized institutional affiliation and address;
- <u>Repeat key phrases in the abstract while writing</u> <u>naturally;</u>
- Assign keyword terms to the manuscript;
- Use more references;
- Write a longer paper;
- Write a review paper;
- Present a working paper;

Read more: Ale Ebrahim, N., Salehi, H., Embi, M. A., Habibi Tanha, F., Gholizadeh, H., Motahar, S. M., & Ordi, A. (2013). <u>Effective Strategies for Increasing Citation Frequency</u>. International Education Studies, 6(11), 93-99. doi: 10.5539/ies.v6n11p93

# Make sure you have a SEO-friendly manuscript, then submit.

Credit: Atena Ale Ebrahim

t. Nader Ale Ebrahim

Make sure your paper doesn't get lost in the crowd. Get your paper Optimized for Search Engines.

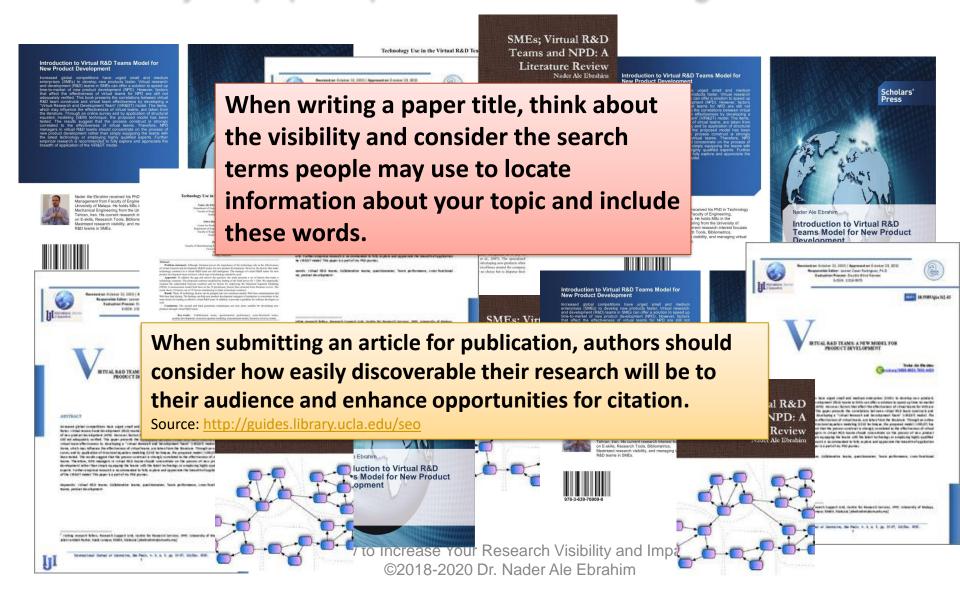

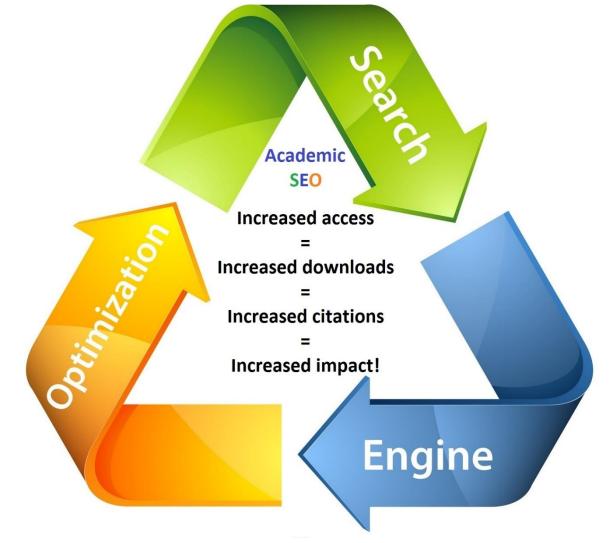

Ale Ebrahim, Nader, Optimize Your Article for Search Engine (December 23, 2014). University of Malaya Research Bulletin, Vol. 2, No. 1, 23, December 2014. Available at SSRN: <u>http://ssrn.com/abstract=2588209</u>

# **Well-Optimized Abstract:**

#### False Remembering in the Aged

Researchers studying human **memory** have increasingly focused on **memory** accuracy in **aging** populations. In this article we briefly review the literature on **memory** accuracy in healthy older adults. The prevailing evidence indicates that, compared to younger adults, older adults exhibit both diminished **memory** accuracy and greater susceptibility to misinformation. In addition, older adults demonstrate high levels of confidence in their **false memories**. We suggest an explanatory framework for the high level of **false memories** observed in older adults, a framework based on the theory that consciously controlled uses of **memory** decline with **age**, making older adults more susceptible to **false memories** that rely on automatic processes. We also point to future research that may remedy such deficits in accuracy.

*This article appears on the first page of results in Google for false+memory+aged.* 

Source: http://authorservices.wiley.com/bauthor/seo.asp

# **Poorly Optimized Abstract:**

**False** Remembering in the Senior Population

Researchers studying human **memory** have increasingly focused on its accuracy in senior populations. In this article we briefly review the literature on such accuracy in healthy older adults. The prevailing evidence indicates that, compared to younger adults, older adults exhibit both diminished accuracy and greater susceptibility to misinformation. In addition, older adults demonstrate high levels of confidence in their **false memories**. We suggest an explanatory framework for the high levels observed in older adults, a framework based on the theory that consciously controlled uses of **memory** decline in later life, making older adults more susceptible to **false memories** that rely on automatic processes. We also point to future research that may remedy such deficits in accuracy.

Source: http://authorservices.wiley.com/bauthor/seo.asp

# **Example of Well-Optimized Abstrac**

### Example of Well-Optimized Abstract

Title includes and leads with important keywords

#### Ocean Acidification and Its Potential Effects on Marine Ecosystems

Keywords

ocean acidification, climate change; carbonate saturation state; seawater chemistry; marine ecosystems; anthropogenic CO2 Search term-style keywords provided

#### Abstract

Ocean acidification is rapidly changing the carbonate system of the world oceans. Past mass extinction events have been linked to ocean acidification, and the current rate of change in seawater chemistry is unprecedented. Evidence suggests that these changes will have significant consequences for marine taxa, particularly those that build skeletons, shells, and tests of biogenic calcium carbonate. Potential changes in species distributions and abundances could propagate through multiple trophic levels of marine food webs, though research into the long-term ecosystem impacts of ocean acidification is in its infancy. This review attempts to provide a general synthesis of known and/or hypothesized biological and ecosystem responses to increasing ocean acidification. Marine taxa covered in this review include tropical reef-building corals, cold-water corals, crustose coralline algae, *Halimeda*, benthic mollusks, echinoderms, coccolithophores, foraminifera, pteropods, seagrasses, jellyfishes, and fishes. The risk of irreversible ecosystem changes due to ocean acidification should enlighten the ongoing CO<sub>2</sub> emissions debate and make it clear that the human dependence on fossil fuels must end quickly. Political will and significant large-scale investment in clean-energy technologies are essential if we are to avoid the most damaging effects of human-induced climate change, including ocean acidification.

Search terms contextually repeated throughout abstract

How to Increase Your Research Visibility and Impact Source: http://media.wiley.com/assets/7158/18/SEO For Authors.pdf

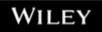

### **Example of Well-Optimized Abstract**

Top Downloaded Article from Environmental Toxicology and Chemistry

Title includes and leads with important keywords Nanomaterials in the environment: Schavior, fate, bioavailability, and effects

Keyworda

Nanoparticles; Toxicity; Colloids; Plant uptake; Scological risk

Scarch Corm-style kovwords provided

Abstract

The recent advances in nanotechnology and the corresponding increase in the use of nanomaterials in products in every sector of society have resulted in uncertainties regarding environmental impacts. The objectives of this review are to introduce the key aspects pertaining to nanomaterials in the environment and to discuss what is known concerning their fate, behavior, disposition, and texicity, with a particular focus on these that make up manufactured nanomaterials. This review critiques existing nanomaterial research in freshwater, marine, and soil environments. It illustrates the plaueity of existing research and demonstrates the need for additional research. Environmental sciphtists are encouraged to base this research on existing studies on colloidal behavior and texicology. The need for standard reference and testing materials as well as methodology for suspension preparation and testing is also discussed.

Scarch Ionma

contextually repeated

the How to fince ase Your Research Visibility and Impact

Source: www.wiley.com/legacy/wileyblackwell/pdf/SEOforAuthorsLINKSrev.pdf

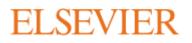

Tips

- Write a good and short title for your article. If you can use one or more keywords in the title while accurately describing the content of your article, then do it. Keep in mind the audience of your article and any academic keywords specific to your field to inform which keywords may be best to use.
- In addition to the keywords tool from Google, check out Google Insights and Google Trends. With the latter two, you can see the popularity of keywords over a period of time and by geographic location, which may or may not be relevant for you and to your article. Until now, Google offers the most tools for SEO.
- Don't go overboard with using numerous top keywords in every location of your article. You want to tastefully optimize your article without compromising the relevance and quality of your writing and research.
- Using the most popular keyword tool may not always be best for you and your article. After all, it is the most popular for a reason, partly because it is frequently used in documents by others. You can test this by doing your own search of the keyword and seeing how many search results are found. If it is an exorbitant amount of articles, you may want to choose another keyword that is also very relevant to your research topic.

Published online 13 October 2010 | Nature | doi:10.1038/news.2010.539 News

# To be the best, cite the best

Citation analysis picks out new truth in Newton's aphorism that science 'stands on the shoulders of giants'.

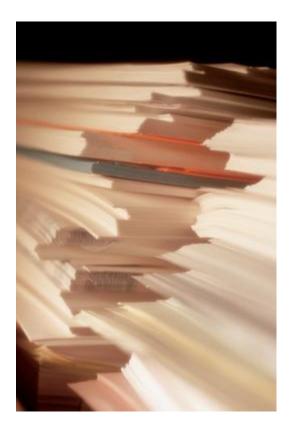

The mass of medium-level research is less important for inspiring influential breakthroughs than the most highly-cited papers, a citation study argues.

Source: Corbyn, Z. (2010). <u>To be the best, cite the best. Nature</u> 539. doi: doi:10.1038/news.2010.539

## Preparing for Publication – Collaboration & Journal Selection

- Publish with international authors;
- Publish papers with a Nobel laureates;
- Publish your article in one of the journals everyone in your discipline reads
- <u>Open Access (OA) has a positive impact on</u> growth of citations;
- Publish your work in a journal with the highest number of indexing

Read more: Ale Ebrahim, N., Salehi, H., Embi, M. A., Habibi Tanha, F., Gholizadeh, H., Motahar, S. M., & Ordi, A. (2013). <u>Effective Strategies for Increasing Citation Frequency</u>. International Education Studies, 6(11), 93-99. doi: 10.5539/ies.v6n11p93

# Abstracted/indexed in

- 1. ABI/INFORM
- 2. Association of Business Schools' (ABI) Academic Journal Quality Guide (www.the-abs.org.uk)
- 3. Australian Business Deans' Council (ABDC) Journal Quality List
- 4. Australian Research Council ERA Ranked Journal List
- 5. Compendex
- 6. Computer Abstracts International Database
- 7. Current Contents / Engineering, Computing & Technology
- 8. Current Contents / Social & Behavioural Sciences
- 9. Emerald Management Reviews (EMR)
- 10. INSPEC Abstracts
- 11. International Abstracts in Operations Research
- 12. OR/MS Index and Annual Comprehensive Index
- 13. Science Citation Index
- 14. Social Science Citation Index
- 15. SCOPUS
- 16. Zentralblatt MATH
- Source: Journal of the Operational Research Society

### Where should I submit my publication?

### If you want your article to ...

- Publish in most influential or highly cited journal
  - → Use Impact Factor or
  - → 5 Year Impact Factor (for subjects need longer citation period, e.g. GEOLOGY or MANAGEMENT or SOCIOLOGY, etc)
- To reach out to readers and be read immediately
   → Use Immediacy Index
- Stay active in journal collection

→ Use Cited Half Life

Note: The above only serves as general guidelines, deeper understanding of JCR, the subjects and dynamic publication cycles are crucial when deciding where to publish your paper.

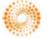

THOMSON REUTERS

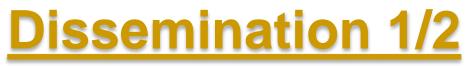

- Self-archive articles
- Keep your professional web pages and published lists up to date
- <u>Make your research easy to find</u>, <u>especially for online searchers</u>
- Deposit paper in Open Access repository
- Contribute to Wikipedia
- Start blogging

Read more: Ale Ebrahim, N., Salehi, H., Embi, M. A., Habibi Tanha, F., Gholizadeh, H., Motahar, S. M., & Ordi, A. (2013). <u>Effective Strategies for Increasing Citation Frequency</u>. International Education Studies, 6(11), 93-99. doi: 10.5539/ies.v6n11p93

# **Contribute to Wikipedia**

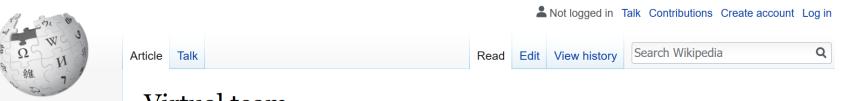

Virtual team

Main page Contents Featured content Current events Random article Donate to Wikipedia Wikipedia store

WIKIPEDIA The Free Encyclopedia

Interaction

Help About Wikipedia Community portal Recent changes Contact page From Wikipedia, the free encyclopedia

A virtual team (also known as a geographically dispersed team, distributed team, or remote team<sup>[1]</sup>) usually refers to a group of individuals who work together from different geographic locations and rely on communication technology<sup>[2]</sup> such as email, FAX, and video or voice conferencing services in order to collaborate. The term can also refer to groups or teams that work together asynchronously or across organizational levels. Powell, Piccoli and Ives (2004) define virtual teams as "groups of geographically, organizationally and/or time dispersed workers brought together by information and telecommunication technologies to accomplish one or more organizational tasks."<sup>[3]</sup> According to Ale Ebrahim et. al. (2009), virtual teams can also be defined as "small temporary groups of geographically, organizationally and/or time dispersed knowledge workers who coordinate their work predominantly with electronic information and communication technologies in order to accomplish one or more organization tasks."<sup>[4]</sup>

Members of virtual teams communicate electronically and may never meet face-to-face. Virtual teams are made possible by a proliferation of fiber optic technology that has significantly increased the scope of off-site communication.<sup>[5]</sup> Virtual teams allow companies to procure the best talent without geographical restrictions.<sup>[5]</sup> According to Hambley, O'Neil, &

### JohnRTurner\_HPT\_resource

This blog is intended to share information, discuss new research, and identify new trends within the Human Performance Technology (HPT) field. HPT is a multi-disciplinary practice that is influenced by a number of cognate disciplines: psychology, systems theory, education, economics, and sociology - to name only a few.

#### Tuesday, June 4, 2013

#### New Article Acceptance: Multiagent Systems as a Team Member

I have received notice that my article titled *Multiagent Systems as a Team Member* will be published by Common Ground Publishing in their journal: *The International Journal of Technology, Knowledge, and Society.* The web page for the journal follows: http://ijt.cgpublisher.com

No date as to when the article will be published but it should be this fall. Listed below is the abstract for the journal article to give those interested an indication of what the article is about.

#### Abstract

With the increasing complex business environment that organizations have to operate in today, teams are being utilized to complete complex tasks. Teams

#### Free Counter and Web Stats

WEBSTATS

#### About Me

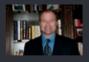

B John R. Turner

John R. Turner is a Doctoral Candidate at the University of North Texas in the applied

technology and performance improvement (ATPI) program. He started his career in mechanical engineering where he was employed for 15 years. After leaving the engineering service industry, he completed a second bachelor's degree in psychology from the University of Arkansas at Little Rock, followed by a master's degree in human resource development from the University of Texas at Tyler. His research interests are in teams, team cognition, knowledge management, performance improvement, theory building, multilevel models, meta-analysis

### Why should you share links to your published work online?

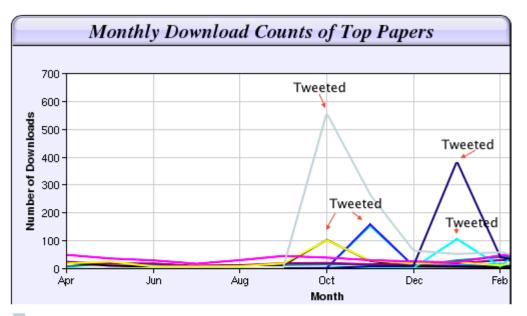

Digital Curiosities: Resource Creation Via Amateur Digitisation Enabled backchannel: conference Twitter use by digital humanists Not Me Framework for effective public digital records management in Uganda Library and information resources and users of digital resources in the huma A Virtual Tomb for Kelvingrove: Virtual Reality, Archaeology and Education What do faculty and students really think about e-books? \* Not me Documentation and the users of digital resources in the humanities Classification in British public libraries: a historical perspective \* Not me Teaching TEI: The Need for TEI by Example Should we just send a copy? Digitisation, Use and Usefulness

How to Increase Your Research Visibility and Impact ©2018-2020 Dr. Nader Ale Ebrahim

According to Dr Melissa Terras from the University College London Centre for Digital Humanities, "If you tell people about your research, they look at it. Your research will get looked at more than papers which are not promoted via social media" (2012).

# **Dissemination 2/2**

- Join academic social networking sites
- Iink your latest published article to your email signature
- Create a podcast describing the research project and submit the podcast to YouTube or Vimeo
- <u>Make an online CV</u>.

Read more: Ale Ebrahim, N., Salehi, H., Embi, M. A., Habibi Tanha, F., Gholizadeh, H., Motahar, S. M., & Ordi, A. (2013). <u>Effective Strategies for Increasing Citation Frequency</u>. International Education Studies, 6(11), 93-99. doi: 10.5539/ies.v6n11p93

### Nader Ale Ebrahim's Linkedin Map

Label your

R&D H-index

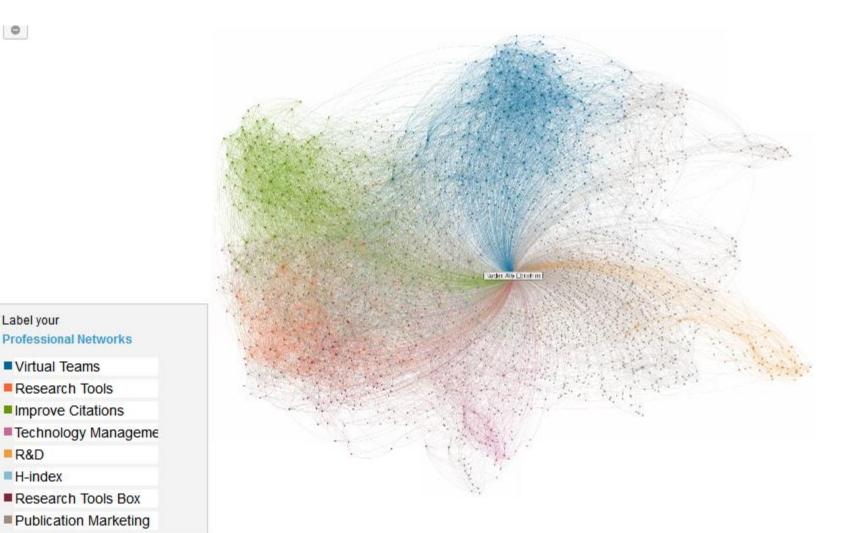

Research Tools Box

**Professional Networks** 

Virtual Teams Research Tools Improve Citations

Publication Marketing

# **AudioSlides presentations**

### Elsevier AudioSlides Authoring Environment Login

Please enter your DOI and password, which have been sent to you by email

| DOI              |   |
|------------------|---|
|                  |   |
| Password         |   |
|                  |   |
| log in           |   |
| Reset Password > | > |

Source: <u>http://www.elsevier.com/about/content-innovation/audioslides-author-presentations-for-journal-articles</u>

### Staff Profile

### Dr Artur Lugmayr

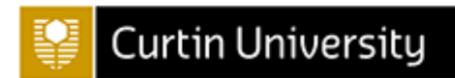

| Position                 | Associate Professor                                           |
|--------------------------|---------------------------------------------------------------|
| Faculty                  | Faculty of Humanities                                         |
| School                   | School of Media, Culture and Creative Arts                    |
| Department               | Department of Film and Television                             |
| Campus                   | Bentley Campus                                                |
| Location                 | 208.312D/Level 3                                              |
| Email                    | <u>Artur.Lugmayr@curtin.edu.au</u>                            |
| Twitter                  | <u>twitter.com/lartur</u>                                     |
| Website                  | www.artur-lugmayr.com                                         |
| Linked In                | linkedin.com/in/lugmayr                                       |
| ORCID                    | orcid.org/orcid.org/0000-0001-6994-4470                       |
| ResearcherID             | www.researcherid.com/rid/G-4357-2014                          |
| Google Scholar           | scholar.google.com.au/citations?user=KLpGmngAAAAJ&hl=en&oi=ao |
| Scopus Author Identifier | www.scopus.com/authid/detail.url?authorId=35071658200         |

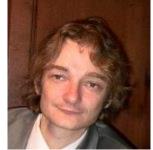

### Nader Ale Ebrahim

#### **ORCID ID**

Dorcid.org/0000-0001-7091-4439

## dentifier that distinguishes researchers rom each other and MORE

rsistent

Adapted from : Mlyairi, N. (2016). ORCID: Resort & Convention Centre, Shah Alam. ting research & researchers. Paper presented at the Asia Open Access Summit 2016, INTEKMA

# **ResearcherID** gives author disambiguation a good name, enhancing discoverability and ensuring credit where credit is due

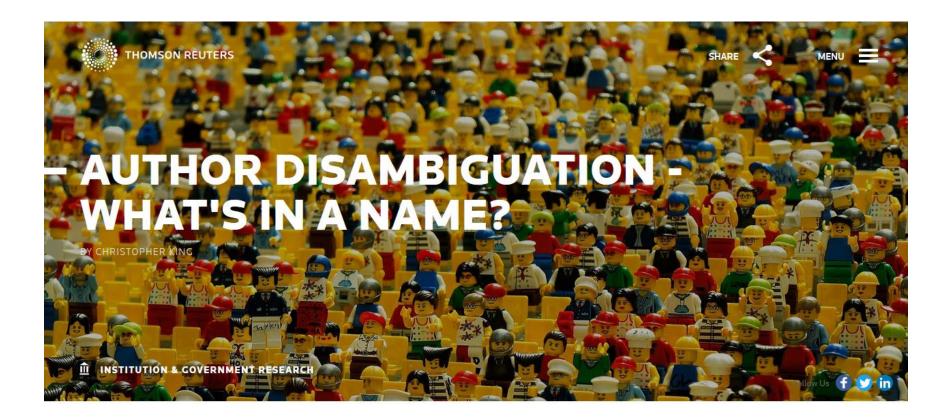

Source: http://stateofinnovation.thomsonreuters.com/author-disambiguation-whats-in-a-

name

### Things to do when a paper comes out: a checklist

- Write a <u>blog-post</u> on SV-POW!
- Create a <u>new page</u> about paper in the SV-POW! sidebar.
- Add the <u>full-resolution figures</u> to the sidebar page.
- Update my online publications list.
- Update my University of Bristol IR page.
- Update my ORCID page.
- Update my LinkedIn page.
- Mendeley, if you do it (I don't).
- ResearchGate, if you do it (I don't).
- Academia.edu, if you do it (I don't).
- Keep an eye on the new taxon's Wikipedia page (once it exists).
- Add the paper to <u>the Paleobiology Database</u> (or ask someone to do it for you if you're not authorised). [Credit: Jon Tennant]
- Tweet about it! [Credit: Matt Hodgkinson]
- Update Google Scholar, if it doesn't pick up on the publication on its own [Credit: Christopher Taylor]
- Post on Facebook [Credit: Andy Farke]
- Send PDF to the institution that hosts the material [Credit: Andy Farke]
- Email colleagues who might be interested [Credit: Andy Farke]
- Write short popular language account for your institution if applicable [Credit: Andy Farke]
- Submit any silhouettes to PhyloPic [Credit: Mike Keesey]

Source: https://svpow.com/2015/06/04/things-to-do-when-a-paper-comes-out-a-checklist/

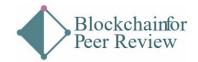

| Home | About the Project | How to Participate | FAQs | News | Newsletter Sign Up |  |
|------|-------------------|--------------------|------|------|--------------------|--|
|      |                   |                    |      |      |                    |  |

### Phase 1 Participants

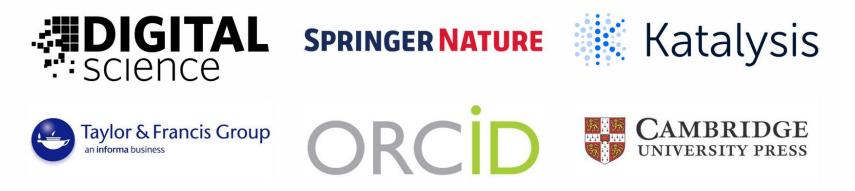

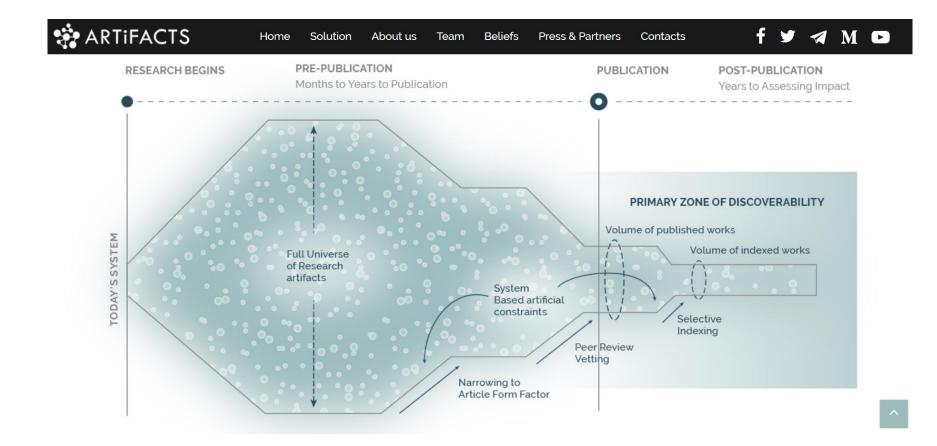

Source: https://artifacts.ai/

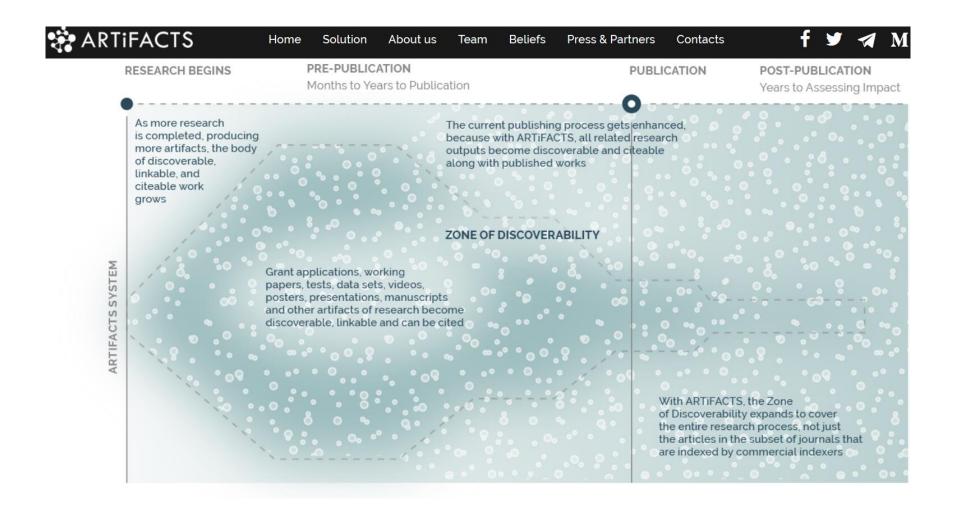

Source: https://artifacts.ai/

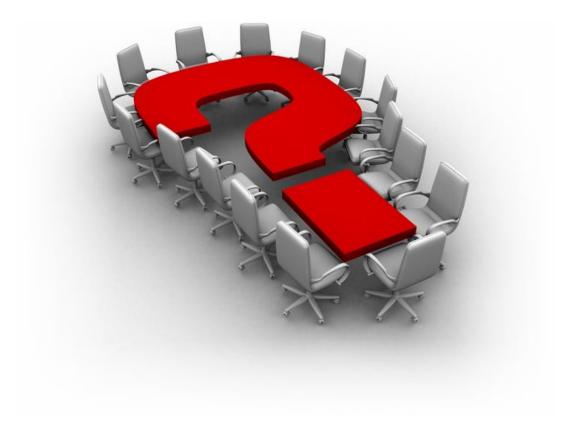

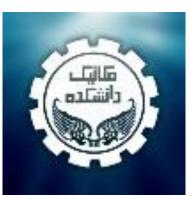

### Thank you!

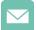

E-mail: aleebrahim@Gmail.com

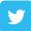

Twitter: @aleebrahim

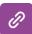

www.researcherid.com/rid/C-2414-2009 http://scholar.google.com/citations

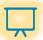

All of my presentations are available online at: <u>https://figshare.com/authors/Nader\_Ale\_Ebrahim/100797</u>

# References

- Martín-Martín, A., Orduna-Malea, E., Ayllón, J. M., & López-Cózar, E. D. (2016). The counting house, measuring those who count: Presence of Bibliometrics, Scientometrics, Informetrics, Webometrics and Altmetrics in Google Scholar Citations, ResearcherID, ResearchGate, Mendeley, & Twitter. EC3 Reseach Group: Evaluación de la Ciencia y de la Comunicación Científica Universidad de Granada and Universidad Politécnica de Valencia (Spain), In Progress,. doi:10.13140/RG.2.1.4814.4402
- 2. Ebrahim, N.A., et al. (2013). Effective strategies for increasing citation frequency. International Education Studies, 6(11), 93-99. doi:10.5539/ies.v6n11p93
- 3. Finding Insights in ALMS for Research Evaluation. Posted on November 20, 2013 by PLoS Admin & https://figshare.com/authors/Nader\_Ale\_Ebrahim/100797
- 4. Researchers, publishers, libraries and data centres all have a role in promoting and encouraging data citation. (Available on: <a href="http://blogs.lse.ac.uk/impactofsocialsciences/2013/11/26/why-not-cite-data/">http://blogs.lse.ac.uk/impactofsocialsciences/2013/11/26/why-not-cite-data/</a>)
- 5. Richard Van Noorden, Nature News, 27 August 2013
- 6. Ebrahimy, S., Mehrad, J., Setareh, F., & Hosseinchari, M. (2016). Path analysis of the relationship between visibility and citation: the mediating roles of save, discussion, and recommendation metrics. *Scientometrics* 1-14. doi:10.1007/s11192-016-2130-z
- 7. Bong, Yiibonn and Ale Ebrahim, Nader, Increasing Visibility and Enhancing Impact of Research (April 24, 2017). Asia Research News 2017. Available at SSRN: https://ssrn.com/abstract=2959952
- 8. Ale Ebrahim, Nader, Optimize Your Article for Search Engine (December 23, 2014). University of Malaya Research Bulletin, Vol. 2, No. 1, 23, December 2014. Available at SSRN: <u>http://ssrn.com/abstract=2588209</u>
- 9. Corbyn, Z. (2010). To be the best, cite the best. Nature 539. doi: doi:10.1038/news.2010.539

#### My recent publication:

- 1. Parnianifard, A., Azfanizam, A., Ariffin, M., Ismail, M., & Ale Ebrahim, N. (2019). Recent developments in metamodel based robust black-box simulation optimization: An overview. Decision Science Letters, 8(1), 17-44. doi:10.5267/j.dsl.2018.5.004. Available at SSRN: <a href="https://srn.com/abstract=3192794">https://srn.com/abstract=3192794</a>
- Elaish, M. M., Shuib, L., Ghani, N. A., Mujtaba, G., & Ale Ebrahim, N. (2019). A Bibliometric Analysis of M-Learning from Topic Inception to 2015. International Journal of Mobile Learning and Organisation, 13(1), 91-112. <u>https://doi.org/10.1504/IJMLO.2019.096470</u>
- 3. Nordin, N., Samsudin, M.-A., Abdul-Khalid, S.-N., & Ale Ebrahim, N. (2018). Firms' sustainable practice research in developing countries: Mapping the cited literature by Bibliometric analysis approach. International Journal of Sustainable Strategic Management.
- 4. Farahmand, E., Nor, M. M., Abbas, G. B., Ale Ebrahim, N., & Matinnia, N. (2018). Five Decades of Scientific Development on "Attachment Theory": Trends and Future Landscape. Pertanika Journal of Social Sciences & Humanities, 26(3), 1-16. <u>http://ssrn.com/abstract=3266012</u>
- 5. Amoozegar, Azadeh and Khodabandelou, Rouhollah and Ale Ebrahim, Nader, Major Trends in Distance Education Research: A Combination of Bibliometric and Thematic Analyze (April 25, 2018). International Journal of Information Research and Review, vol. 5, no. 2, pp. 5352-5359. Available at SSRN: https://ssrn.com/abstract=3173980
- Jamali, Seyedh Mahboobeh and Md Zain, Ahmad Nurulazam and Samsudin, Mohd Ali and Ale Ebrahim, Nader, Self-Efficacy, Scientific Reasoning, and Learning Achievement in the STEM PjBL Literature (August 12, 2017). International Postgraduate Conference on Research in Education (IPCoRE 2017), School of Educational Studies, Universiti Sains Malaysia (USM), Penang, Malaysia. Available at SSRN: <u>https://ssrn.com/abstract=3067209</u>

#### My recent presentations:

- 1. Ale Ebrahim, Nader (2018): Publishing Procedure and Strategies to Improve Research Visibility and Impact. figshare. Presentation. https://doi.org/10.6084/m9.figshare.7475036.v1
- 2. Ale Ebrahim, Nader (2018): Scientific Misconduct. figshare. Presentation. https://doi.org/10.6084/m9.figshare.7471988.v1
- 3. Ale Ebrahim, Nader (2018): Collecting, Writing, and Publishing via "Research Tools". figshare. Presentation. <u>https://doi.org/10.6084/m9.figshare.7472273.v1</u>
- 4. Ale Ebrahim, Nader (2018): New Tools for Measuring Research Impact. figshare. Presentation. https://doi.org/10.6084/m9.figshare.7441403.v1
- 5. Ale Ebrahim, Nader (2018): Research Tools for Collecting, Writing, Publishing and Disseminating your Research. figshare. Presentation. https://doi.org/10.6084/m9.figshare.5877934.v1